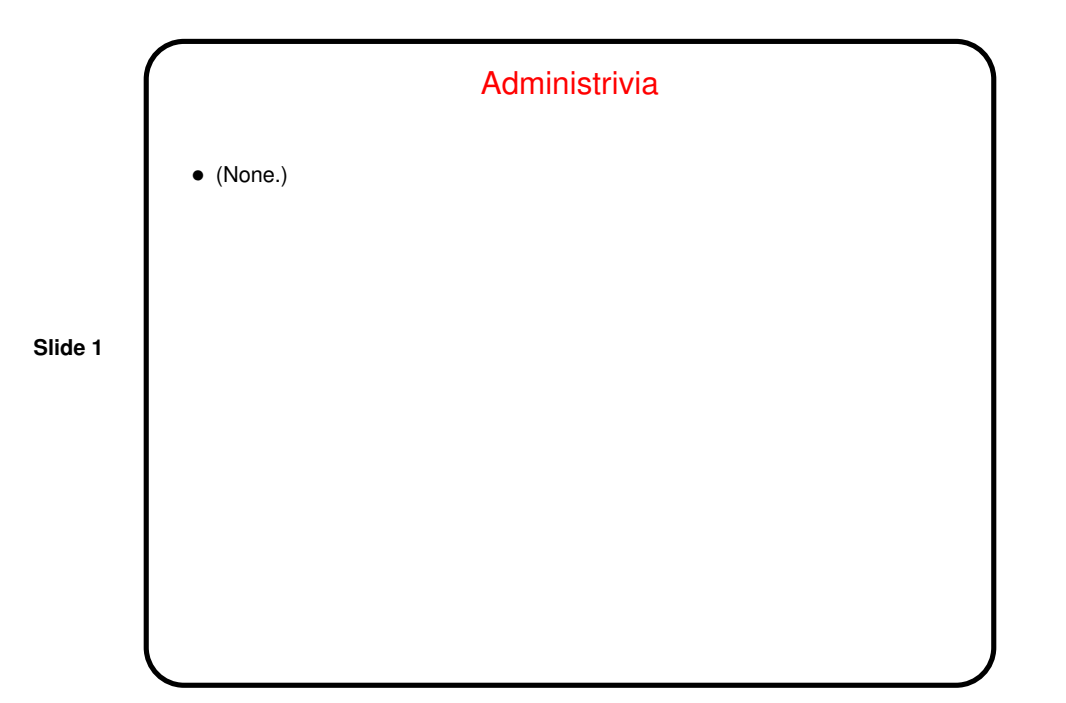

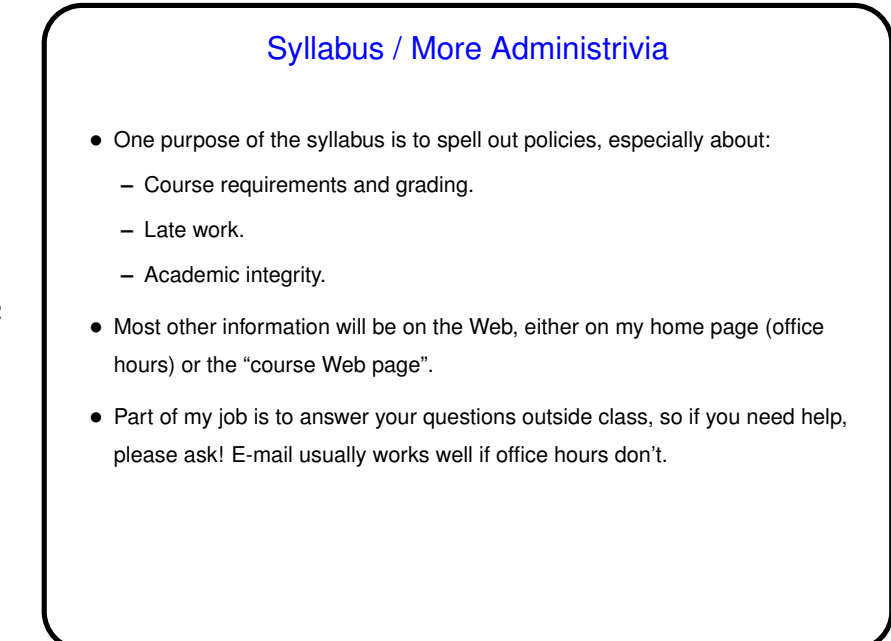

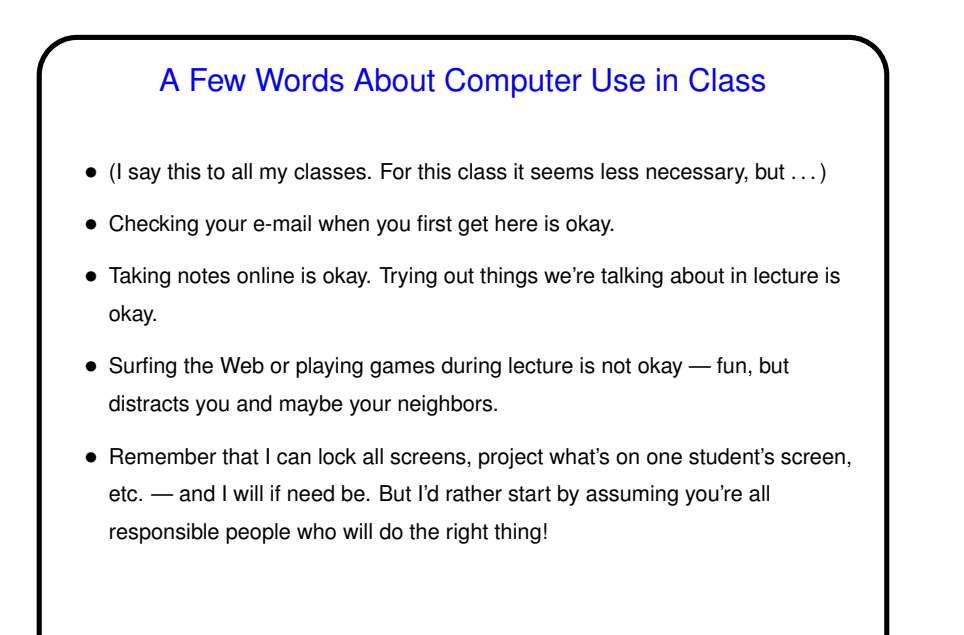

**Slide 3**

**Slide 4**

What I Hope You Will Get From This Class • More things in your "bag of tricks" — shell features, shell scripts, makefiles, <sup>a</sup> text editor, etc., etc., (Most of what we talk about will be applicable to all UNIX systems, not just Linux.) • Practice in reading man pages and otherwise learning more. • Exposure to <sup>a</sup> different operating system / user interface paradigm.

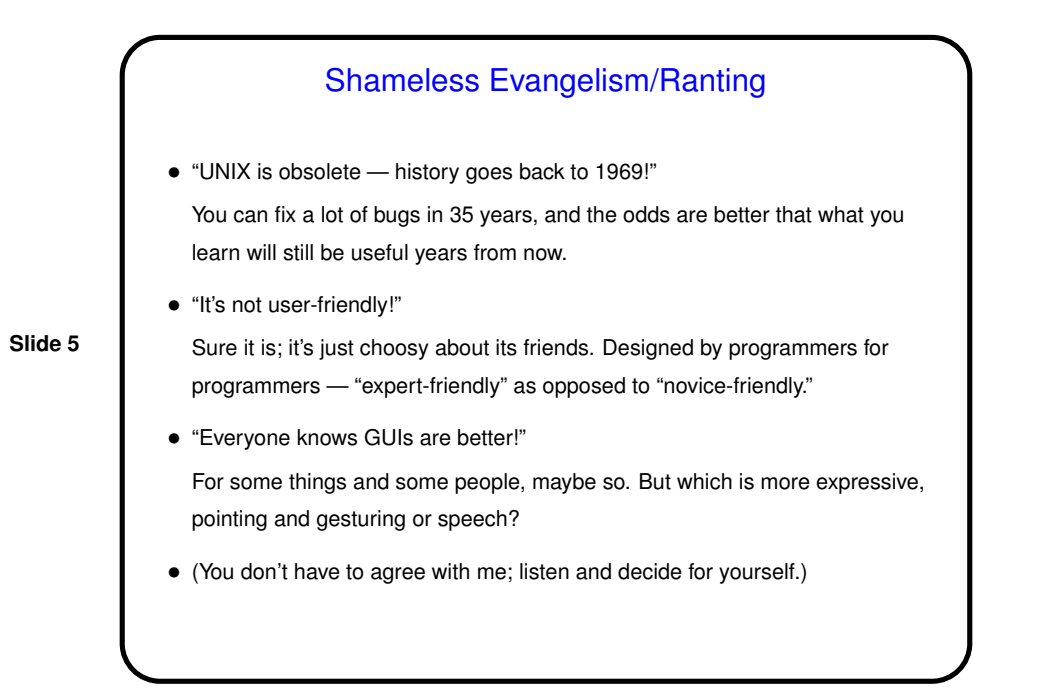

## The UNIX Philosophy • As stated by one of its developers (Doug McIlroy): "Write programs that do one thing and do it well. Write programs to work together. Write programs to handle text streams, because that is a universal interface." • There's more, but the emphasis is on (1) providing <sup>a</sup> set of lightweight tools that can be put together to do interesting things, and (2) providing choices to users (sometimes almost too many!)

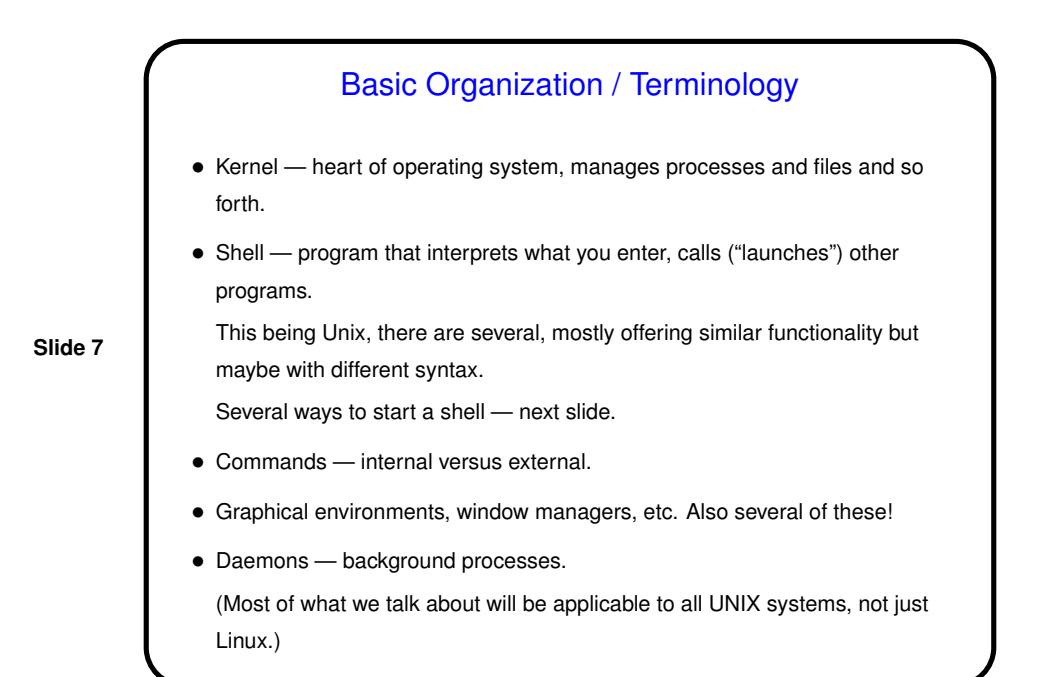

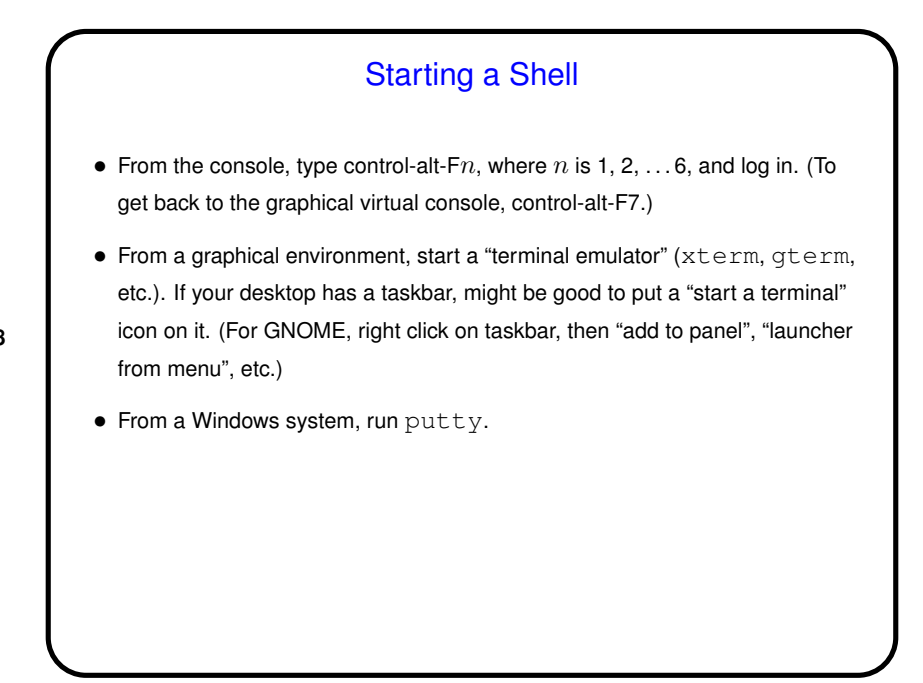

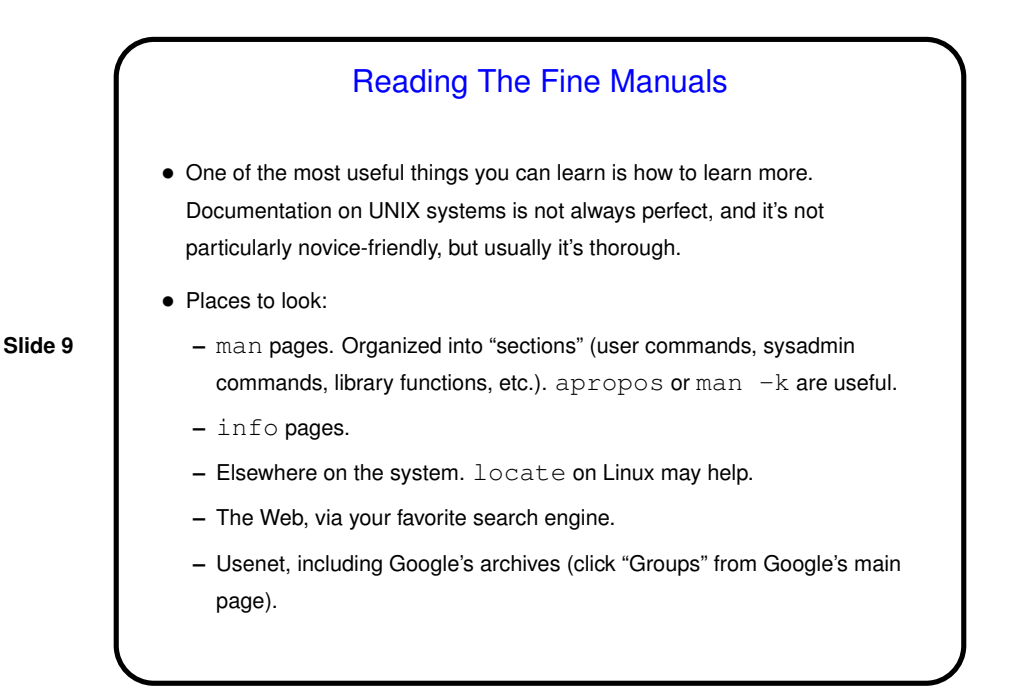

## RTFM, Example • Try man man. • Of particular interest is the section SEE ALSO. • Try apropos. • Now you might want to know about more, or less. • To learn more about info, try info info.

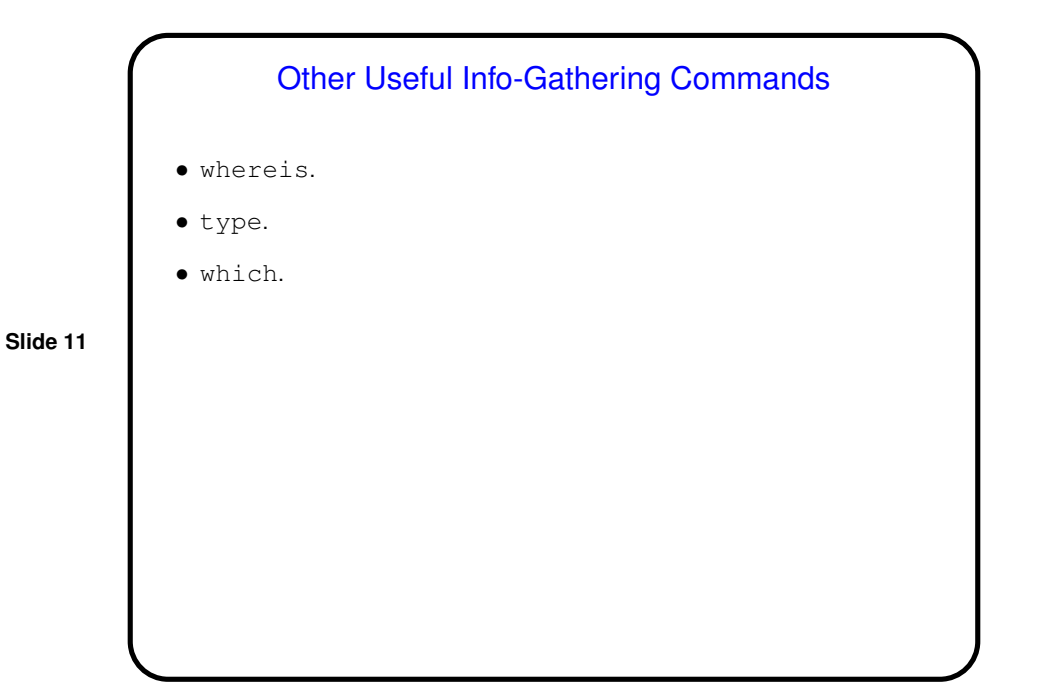

**Slide 12** A Little About Files • <sup>A</sup> key underlying concept — "everything's <sup>a</sup> file" (sequence of bytes). Directories are files. Devices are represented as "special files". Many files are text. • Things to note: **–** Windows/DOS "extensions" idea doesn't really apply. **–** Also no notion of "drive letters" — all paths form a single hierarchy. Removable media can be "mounted". **–** Security model is simple but fairly flexible — rights (read, write, execute) for owner, group, others. **–** "Links" (hard or soft) allow non-tree directory structure. • Be familiar with basic commands to manipulate/navigate filesystem.

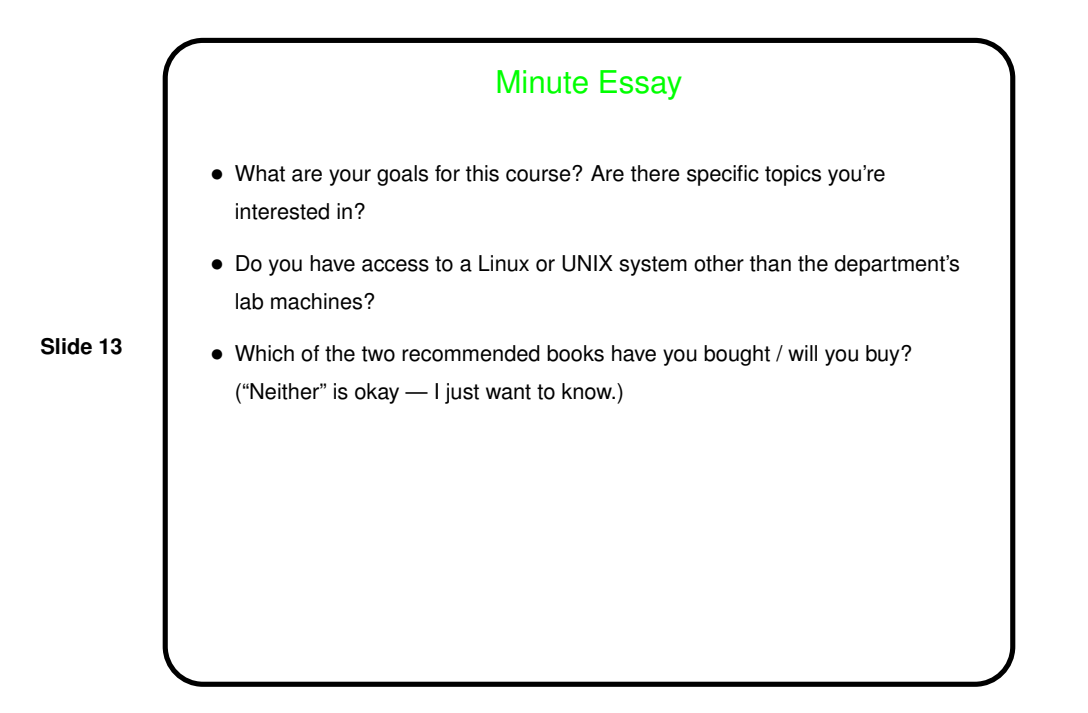